Настоящее удостоверение свидетельствует о том, что

#### Горбачёва Елена Александровна

в период с 23 апреля 2022 г. по 26 апреля 2022 г.

прошел(а) повышение квалификации в (на)

ООО "Центр повышения квалификации и переподготовки "Луч знаний"

# УДОСТОВЕРЕНИЕ

О ПОВЫШЕНИИ КВАЛИФИКАЦИИ

180003045796

Документ о квалификации

по дополнительной профессиональной программе «Организация обучения русскому родному языку и литературному чтению на родном языке в соответствии с ФГОС НОО»

Регистрационный номер 95155 Город Красноярск Дата выдачи

26 апреля 2022 г.

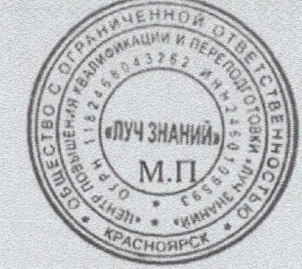

в объёме

Руководитель

Секретарь

36 часов

Гурина И.А. Быкова С.А.

### **УДОСТОВЕРЕНИЕ** О ПОВЫШЕНИИ КВАЛИФИКАЦИИ

Настоящее удостоверение свидетельствует о том, что

Горбачёва (фамилія, имя, отчество) Елена Александровна

06 мая 2022

 $\overline{110}$ 

FALLARAPLARE VALARAPPE . SARAANI

25 мая 2022 г. по

Силоменовачие

Status Library Craig

г.

000 «Инфоурок» прошел (-ла) обучение в (на)

образовательного учреждения (подразделения) дополнительного профессионального образования)

### программе повышения квалификации

(наименование проблемы, этим, программы допомантельного профессионального образования) «Особенности введения и реализации обновленного ФГОС НОО»

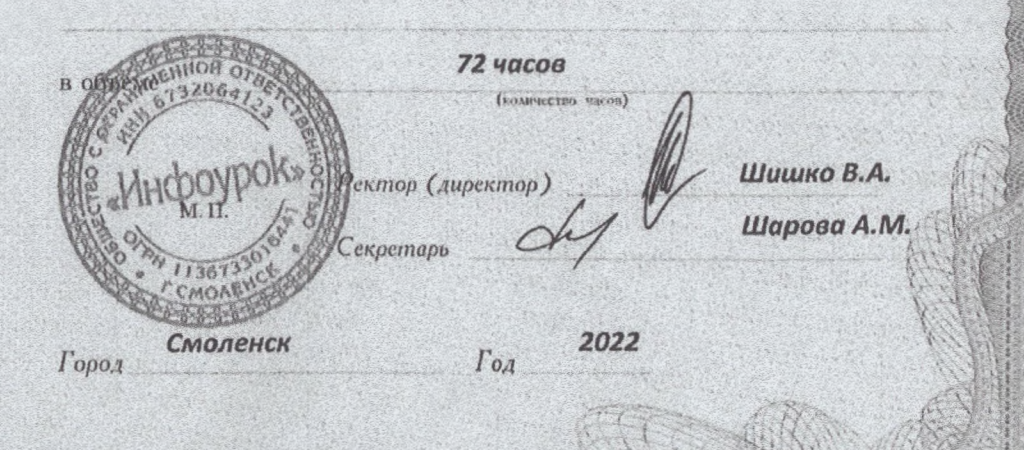

Удостоверение является документом установленного образца о повышении квалификации

atter av bass

Регистрационный номер

335097

00337060 ПК

## **УДОСТОВЕРЕНИЕ** О ПОВЫШЕНИИ КВАЛИФИКАЦИИ

Настоящее удостоверение свидетельствует о том, что

Горбачёва

### Елена Александровна

с 27 сентября 2022 12 октября 2022 **Г. ПО** 

ООО «Инфоурок» прошел (-ла) обучение в (на)

**ARTICLES** 

 $\overline{110}$ 

r.

образовательного учреждения (подразделения) дополнительного профессионального образования)

Программе повышения квалификации<br>(наименование проблемы, темы, программы дополнительного профессионального образования)

«Финансовая грамотность для обучающихся начальной школы в соответствии с ФГОС НОО»

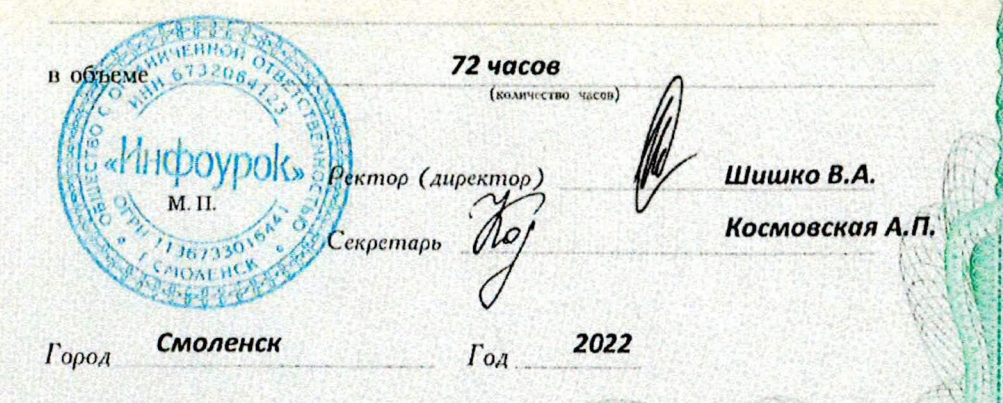

Удостоверение является документом установленного образца о повышении квалификации

414466 Регистрационный номер

> 00418760 ПК

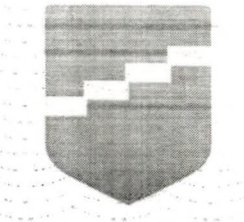

**КРАСНОЯРСКИЙ ИНСТИТУТ ПОВЫШЕНИЯ КВАЛИФИКАЦИИ** 

Удостоверение является документом о повышении квалификации

Лицензия серия 24Л01 - №0002151, рег. № 8961-л от 20.09.2016 г.

Регистрационный номер ... 87125/уд.....

МИНИСТЕРСТВО ОБРАЗОВАНИЯ КРАСНОЯРСКОГО КРАЯ

# **УДОСТОВЕРЕНИЕ**

о повышении квалификации

Свидетельствует о том, что

Горбачёва

Елена Александровна

с 02 ноября 2020 г. по 30 ноября 2020 г.

прошел(а) обучение в

Краевом государственном автономном учреждении дополнительного профессионального образования «Красноярский краевой институт повышения квалификации и профессиональной переподготовки работников образования»

#### по программе:

Содержание и организация педагогической супервизии для учителей, реализующих практику формирования функциональной грамотности школьников

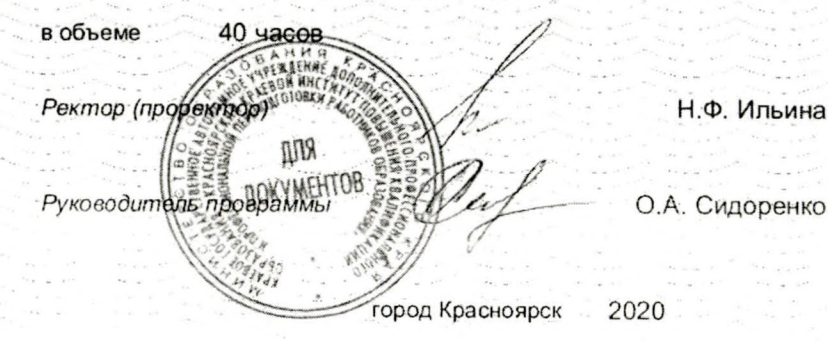